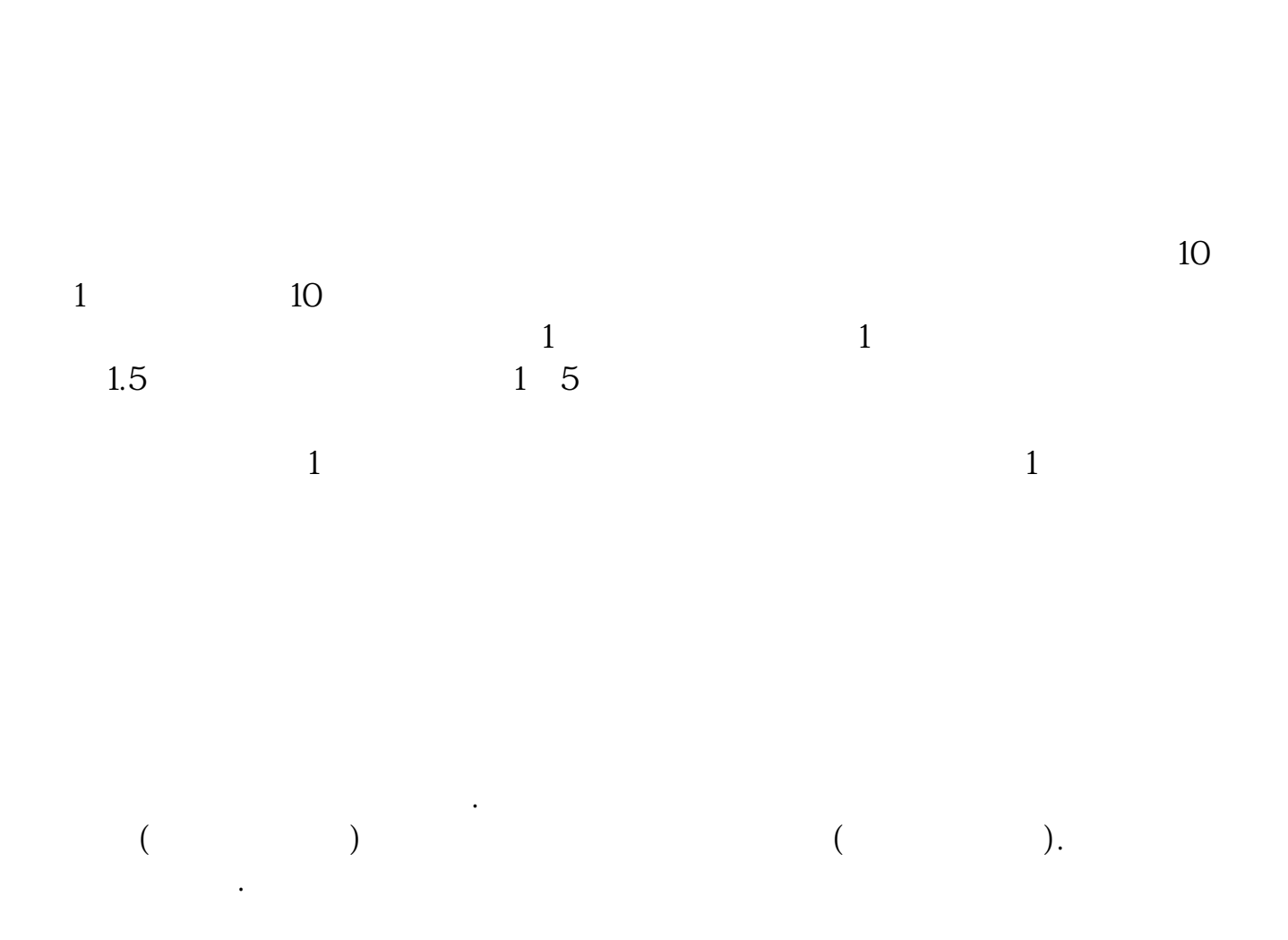

——我们的人**们的人们的债券?-股票?--股票?--股票?--股票?--股票?--股票** 

"为单位申报。

 $1 \t 100 \t 100 \t 100$  $\frac{1}{1}$ ,  $\frac{1000}{100}$  (10 )

[下载:上市公司网下发债怎么买.pdf](/neirong/TCPDF/examples/output.php?c=/author/22218953.html&n=上市公司网下发债怎么买.pdf)

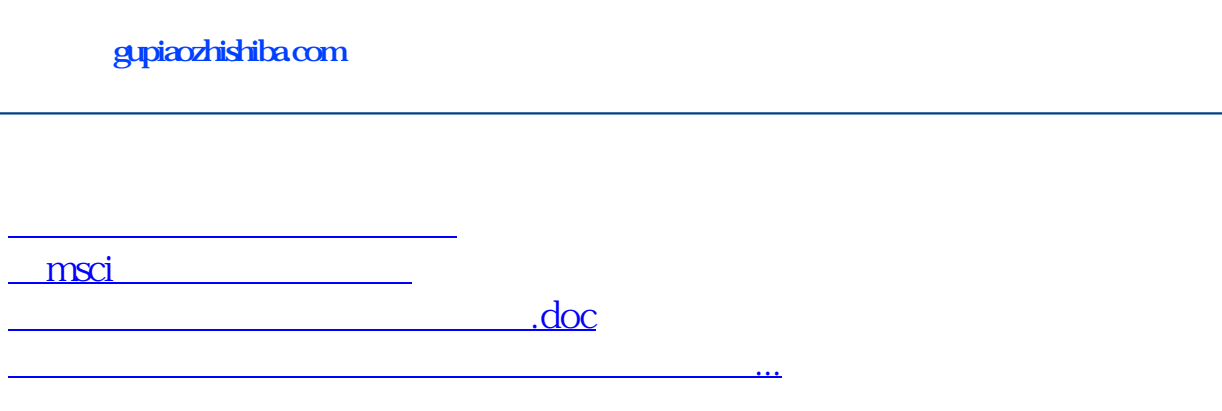

<u><https://www.gupiaozhishiba.com/author/22218953.html></u>